## **Hardware Management Console Readme**

For use with Version 8 Release 8.6.0

Updated: 24 August 2017 (C) Copyright International Business Machines Corp., 2017 All rights reserved.

### **Contents**

The information in this Readme contains fix list and other package information about the Hardware Management Console.

- [Description](https://delivery04.dhe.ibm.com/sar/CMA/HMA/072b3/2/MH01690.readme.html#descrip)
- [Package Information](https://delivery04.dhe.ibm.com/sar/CMA/HMA/072b3/2/MH01690.readme.html#package)
- [Known issues](https://delivery04.dhe.ibm.com/sar/CMA/HMA/072b3/2/MH01690.readme.html#known)
- [General fixes](https://delivery04.dhe.ibm.com/sar/CMA/HMA/072b3/2/MH01690.readme.html#fixes)
- [Installation](https://delivery04.dhe.ibm.com/sar/CMA/HMA/072b3/2/MH01690.readme.html#install)
- [PowerVM in Social Media](https://delivery04.dhe.ibm.com/sar/CMA/HMA/072b3/2/MH01690.readme.html#powervm)

# **PTF HMC V8 R8.6.0 Service Pack 2**

This package represents a service pack image that can be used to update your HMC from HMC V8 R8.6.0 to HMC V8 R8.6.0 Service Pack 2. You can also reference this package by PTF MH01690 and APAR MB04079. This image can be installed on top of HMC Version 8 Release 8.6.0 Recovery installation (PTF MH01654) with or without additional PTFs installed.

**Note:** Service packs are cumulative and as such will include all the fixes for the PTFs released up to and including the last service pack(s) for this HMC version. Please read the individual Readme files for each PTF to see the list of fixes.

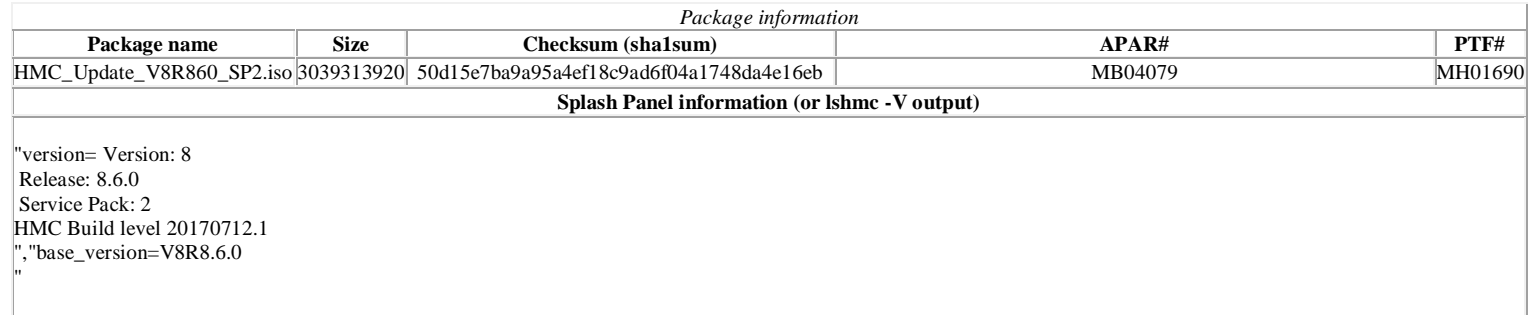

# **Known issues**

- After installing 860 SP2 Redundant MSP and vNIC failover support is disabled. **Symptoms include:**
	- $\circ$  vNIC adapters existing prior to update are not displayed in the GUI if they are defined with more than one backing device. The ability to add additional backing devices to new vNIC adapters created after update is missing in the GUI. Activation of partition(s) fail with the following error: "*HSCLAB30 The managed system does not support virtual NIC failover.*" if the profile contains vNICs that have multiple backing devices defined.

o Redundant MSP usage is not possible because the function is disabled.

**Workaround:** At this time the workaround for vNICs is to modify vNIC definitions such that each has only one backing device, for MSPs use single MSP with no redundancy. **IBM recommends** not installing SP2 if either of these functions are being utilized. **Fix:** This issue is fixed with PTF MH01716.

- After installing 860 SP2 JNLP VTERM support is disabled. **Symptoms include**:
	- o Some workstations that successfully launched the JNLP VTERM, may no longer successfully launch the legacy vterm applet.

**Fix:** This issue is fixed with PTF MH01716.

 "Operating System" and "Operating System Immediate" shutdown and restart options may be disabled in the GUI for IBM i partitions even though the operations are supported. To enable these options, perform a partition shutdown using CLI then activate once again.

### [Back to top](https://delivery04.dhe.ibm.com/sar/CMA/HMA/072b3/2/MH01690.readme.html#ibm-content)

### **General fixes**

This package provides the following fixes:

- Fixed an issue that caused the generation of the informational SRC B7005120 for IBM i partitions running versions of IBM i earlier than V6R1.
- Improved the following error message which is returned when an RMC command fails during a partition migration validation operation: "*HSCL2973 The IOServer command contains illegal characters such as ; or >."*
- Fixed an issue that can cause the /var/ct/IBM.LparCmdRM.stdout file to keep growing, which can lead to serviceable event E212E134 and the /var filesystem becoming full.
- Fixed an issue that caused repair and verify tasks and Licensed Internal Code update tasks to always fail for a powered off server which had NovaLink set as the PowerVM management master when the server was powered off. Repair and verify tasks failed with the error "*Could not register as primary owner of server.*" Licensed Internal Code update tasks were not available on the GUI, and when run from the command line failed with the errors *HSCE2124* and "*HSCF0261E Could not start the update because this management console is not the master console. Check to see if there is another management console program attached to the target server <server>.*"
- Fixed a problem preventing server dumps from being offloaded to the HMC when the server is in the Incomplete state and resource utilization data collection is enabled for the server on the HMC.
- Fixed a rare timing issue that can cause a server to transition into the Incomplete state after Power enterprise pool add or remove mobile resource operations are performed in rapid succession.
- Allow users, such as "hscpe", with the hmcpe task role to access and run the GUI Serviceability > FSP failover Setup and Initiate tasks.
- Fixed an issue that caused the following error to be displayed when attempting to view all partitions or all partitions for a selected managed system on the enhanced GUI: *"The HMC information could not be displayed because of an error while retrieving the information. Click here to see more details. Error status : 403 Error code : The user does not have the resource authority to perform the request. Request URL : https://<HMC>/rest/api/uom/LogicalPartition?group=None*

#### *Error message : REST000F Forbidden: The User does not have the authority to access the object LogicalPartition"*

This error only occurs if the user is assigned a custom managed resource role that allows the user access to only VIOS partitions on one managed system and access to at least one non-VIOS partition on other managed systems. The user is not able to view the partitions on any managed systems, including the ones to which he has access.

- Fixed a Performance and Capacity Monitoring (PCM) data collection issue where after changing the user-defined name of a managed system PCM stops collecting VIOS data for network and storage traffic and displays "*VIOS data not available*". This problem only occurs if PCM is disabled then re-enabled after the managed system's user-defined name is changed.
- Fixed an issue with the enhanced GUI task log where some tasks that were running prior to a reboot would still show a status of Running after the reboot. Those tasks will now have a status of Failed instead of Running.
- Fixed an issue that caused a *chperfmon command failed* message to be logged repeatedly in /var/log/messages for a server that was no longer managed by the HMC. This problem only occurs if Performance and Capacity Monitoring (PCM) was enabled on the HMC for the server prior to that server being removed from the HMC.
- Changed the enhanced GUI to no longer show the Enable Time Reference advanced setting in the partition General Properties window when the managed system does not support Live Partition Mobility.
- Corrected the calculation of server level processor utilization shown on the enhanced GUI and returned by the REST API when Performance and Capacity Monitoring data collection is enabled.
- Prevented a comma from being displayed in VLAN IDs greater than 999 on the enhanced GUI Virtual Networks -> Manage Network Connections window. Improved the performance of the enhanced GUI partition Virtual Storage > Virtual Fiber Channel page for IBM i partitions. Symptoms include a 15 minute panel timeout failing with message "*communication problem*".
- Improved the error message displayed when trying to enable the simplified remote restart capability for a partition when a time power-on is currently set for the partition. Increased the timeout for the Service Management > Transmit Service Information > Send Problem Reports task to transmit PE debug data collection (pedbg) from 10 minutes to 30 minutes.
- Fixed a problem on virtual HMCs that caused all Service Management > Transmit Service Information > Send Problem Reports tasks to fail without an error but did cause SRC E3D45069 to be generated.
- Fixed a problem where the virtual switch mappings specified on a partition migration operation were not honored. This problem only occurs when the partition being migrated has two or more virtual Ethernet adapters that are using the same virtual switch on the source system but are mapped to different virtual switches on the destination system. The migration operation may complete without error, but some virtual Ethernet adapters on the destination managed system will be configured to use the wrong virtual switch.
- Fixed a problem that caused the hdwr\_svr process to core dump and SRC E23D040A to be called home when the HMC lost connection to a server immediately after the server finished an IPL. If this problem occurs the hdwr\_svr process will restart automatically and the HMC will operate normally.
- Removed Open Pegasus (port 5989) from the firewall settings listed on the GUI and command line interface (lshmc). Support for Open Pegasus was removed and port 5989 was blocked starting in HMC V8R8.6.0.
- Fixed an issue with the lsmediadev command not listing Serial Attached SCSI (SAS) hard disks.
- Fixed a timing issue that can cause the generation and call home of SRC E3550715 when the HMC is restarted right after a managed system connection is removed from the HMC.
- Fixed a problem causing a DLPAR I/O adapter add operation to fail with the following error when the I/O adapter is currently owned by a shutdown partition: *"The dynamic addition of I/O resources failed: The I/O slot dynamic partitioning operation failed. Here are the I/O slot IDs that failed and the reasons for failure:*

 *HSCL299A Slot <slot location code> is already assigned to partition <partition name>."*

To circumvent this problem, use the chhwres command to remove the I/O adapter from the shutdown partition before performing the DLPAR I/O adapter add operation. For example: **chhwres -r io -o r -m <managed system> -p <partition name> -l <I/O adapter DRC index>]**

- Fixed a problem where the HMC Management > Manage Certificate Revocation List task was not displayed on the classic GUI for custom HMC users. Fixed a partition migration GUI problem that always prevents a secondary MSP from being selected and redundant MSPs from being used when the GUI is set to a non-English locale.
- Fixed an issue where the All Systems view in the enhanced GUI may be unresponsive and eventually display the error "*The HMC information could not be displayed because of an error while retrieving the information.*" when there is an RMC issue between the HMC and one or more Mover Service Partitions managed by the HMC.
- Fixed an issue that caused the following error to occur when launching the Virtual Storage Management task for a server: "*There was an error attempting the last command. The text of the error appears below. If the error persists, please contact your service representative. VIOSERR2*". This error occurs when the HMC does not have an RMC connection to one of the server's Virtual I/O Servers.
- Fixed a rare timing issue where the command to perform a processor or memory DLPAR operation was routed to the wrong AIX or Linux partition.
- Implemented caching of ping tests between MSPs during active partition migration and validation operations to improve performance. When the first active partition migration or validation operation with no specified MSPs occurs between a pair of servers, ping tests are performed between all of the MSPs and those results are cached. When you specify which MSPs and which MSP IP addresses to use, the cached ping tests between those MSP IP addresses are refreshed. Otherwise, to clear the cache, select the "Recheck network communication between all MSPs" option on the partition migration or validation GUI or run the **lslparmigr -r msp -m sourceSys -t destSys –filter "lpar\_names=<lpar name>"** command specifying any migratable partition on the source server.
- Fixed an issue that can cause lock contention on HMCs managing partitions that have simplified remote restart (SRR) enabled. Symptoms include errors *"HSCL025A Service processor lock failed*" attempting other tasks such as DLPAR and "*HSCLA9D7 The configuration data which is used during remote restart of the partition could not be updated".*
- Fixed an issue that can cause lock contention on HMCs when a managed VIOS or AIX partition does not reply to an HMC command. Symptoms include error *"HSCL025A Service processor lock failed*" attempting tasks such as DLPAR. With this fix, the HMC will time out the request and clear the lock to be more tolerant of partition RMC errors.
- Fixed a problem where the HMC incorrectly called home serviceable event E3325009 when no problem should have been reported.
- Fixed an issue that caused false reports of call home serviceable event E35A000D.
- Fixed a problem with multiple users concurrently updating the Virtual Storage Management or Shared Storage Pool tasks for partitions on a managed system that could cause unexpected disk operations such as add/remove of the wrong disk(s). The fix ensures the changes submitted by each user are executed as specified or will fail if another user has just modified the same type of resources on the managed system.

#### **[Back to top](https://delivery04.dhe.ibm.com/sar/CMA/HMA/072b3/2/MH01690.readme.html#ibm-content)**

## **Installation**

Installation instructions for HMC Version 8 upgrades and corrective service can be found at these locations:

[Upgrading or restoring HMC Version 8](http://www-01.ibm.com/support/docview.wss?uid=nas8N1020109)

Instructions and images for upgrading via a remote network install can be found here:

[HMC V8 network installation images and installation instructions](http://www-01.ibm.com/support/docview.wss?uid=nas8N1020108)

## **PowerVM in Social Media**

Find recent updates and information about IBM PowerVM in the following DeveloperWorks Wiki and LinkedIn Group:

- PowerVM DeveloperWorks Wiki: [ibm.biz/powervmwiki](http://ibm.biz/powervmwiki)
- PowerVM LinkedIn Group: *ibm.biz/powervmgrp*

The PowerVM DeveloperWorks Wiki and the PowerVM LinkedIn Group facilitate direct communication between the user and the PowerVM development team. Please post your queries and comments in the **IBM** [PowerVM LinkedIn Group.](https://www.linkedin.com/grp/home?gid=8403988) We are creating a set of FAQs based on all the queries we receive.

**[Back to top](https://delivery04.dhe.ibm.com/sar/CMA/HMA/072b3/2/MH01690.readme.html#ibm-content)**